*National Archives and Records Administration* 

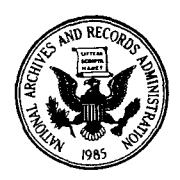

*8601 Adelphi Road College Park, Maryland 20740-6001* 

**Frequently Asked Questions (FAQ)** 

## **Record Group 266 Series: Records on Trading of Securities by Corporate Insiders (ORS)**

What information is in these records?

This series has information on the name of the issuer of the security; the security name and Committee on Uniform Security Identification Procedures (CUSIP) number; the insider or reporting person and his or her relationship to the issuer; the nature of the ownership; the date and type of transaction; the number of shares and the value of each share traded; and the holdings reported by the individual at the end of the reporting period.

## Why were these records created?

The agency created this system, which it called the Ownership Reporting System (ORs), to automate and expedite the publication of the "Official Summary of Security Transactions and Holdings," as part of SEC's regulation of insider trading in securities.

Why are there X's in the "SS/TAX Number" and "INV **SS"** columns in some of the records? NARA has masked this information in those records to prevent the exposure of the person's Social Security number, in keeping with the FOIA exemption (b)(6).

November 4,2005